# **GearmanBundle**

*Release*

**Jul 01, 2017**

## Contents

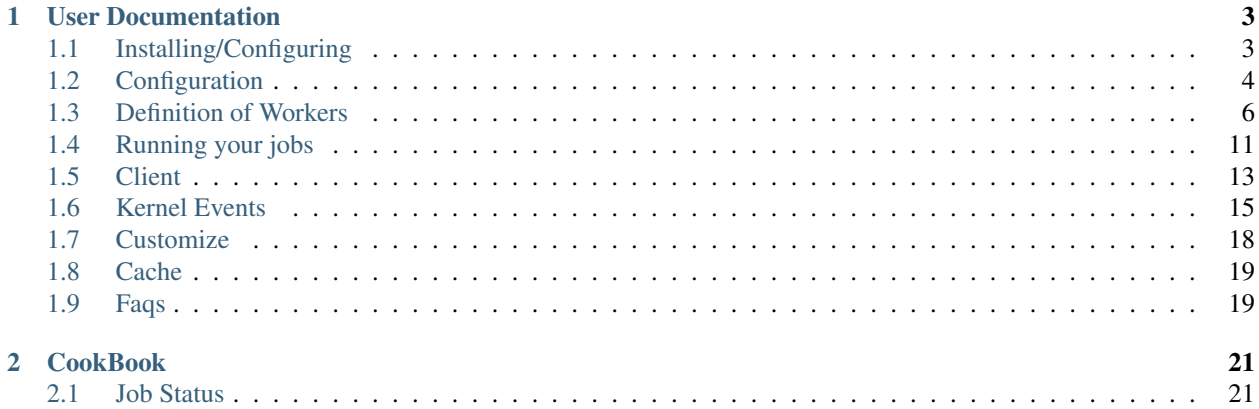

GearmanBundle is a bundle for Symfony2 or Symfony 3 intended to provide an easy way to support developers who need to use job queues. For example: mail queues, Solr generation queues or Database upload queues.

## CHAPTER 1

## User Documentation

## <span id="page-6-1"></span><span id="page-6-0"></span>**Installing/Configuring**

### **Tags**

- Use last unstable version ( alias of dev-master ) to stay always in last commit
- Use last stable version tag to stay in a stable release.

#### •

### **Installing Gearman**

To install Gearman Job Server with apt-get use the following commands:

\$ sudo apt-get install gearman-job-server

#### And start server

\$ service gearman-job-server start

Then you need to install Gearman driver using the following commands:

• for PHP 5.x

\$ pecl install channel://pecl.php.net/gearman

• for PHP 7

```
$ curl -L -o gearman.tgz https://github.com/wcgallego/pecl-gearman/archive/gearman-2.
˓→0.1.tar.gz
$ tar -xzf gearman.tgz
$ cd pecl-gearman-gearman-2.0.1 && phpize && ./configure && make && sudo make install
```
You will find all available gearman versions in [Pear Repository](http://pecl.php.net/package/gearman) Finally you need to start php module if it's not already made

\$ echo "extension=gearman.so" > /etc/php5/conf.d/gearman.ini

### **Installing GearmanBundle**

You have to add require line into you composer.json file

```
"require": {
  "mikaelkael/gearman-bundle": "dev-master"
}
```
Then you have to use composer to update your project dependencies

```
$ curl -sS https://getcomposer.org/installer | php
$ php composer.phar update
```
Register the GearmanBundle annotations in app/autoload.php

```
<?php
// app/autoload.php
AnnotationRegistry::registerFile(
    $kernel->locateResource(__DIR__ . '/../vendor/mikaelkael/GearmanBundle/Driver/
˓→Gearman/Work.php')
);
AnnotationRegistry::registerFile(
    $kernel->locateResource(__DIR__ . '/../vendor/mikaelkael/GearmanBundle/Driver/
˓→Gearman/Job.php')
);
```
And register the bundle in your appkernel.php file

```
return array(
  // ...
  new Doctrine\Bundle\DoctrineCacheBundle\DoctrineCacheBundle(),
  new Mkk\GearmanBundle\GearmanBundle(),
   // ...
);
```
## <span id="page-7-0"></span>**Configuration**

We must configure our Worker. Common definitions must be defined in config.yml file, setting values for all installed Workers. Also we must config gearman cache, using doctrine cache.

Note: If iterations value is 0, worker will not kill itself never, so thread will be alive as long as needed. The reason to allow workers to kill themselves is just to prevent each process to accumulate a large quantity of memory.

```
doctrine_cache:
   providers:
        gearman_cache:
            type: file_system
```

```
namespace: doctrine_cache.ns.gearman
gearman:
  # Bundles will parsed searching workers
  bundles:
      # Name of bundle
     AcmeBundle:
         # Bundle name
         name: MkkTestBundle
         # Bundle search can be enabled or disabled
         active: true
         # If any include is defined, Only these namespaces will be parsed
         # Otherwise, full Bundle will be parsed
         include:
            - Services
            - EventListener
         # Namespaces this Bundle will ignore when parsing
         ignore:
            - DependencyInjection
            - Resources
   # default values
   # All these values will be used if are not overwritten in Workers or jobs
   defaults:
      # Default method related with all jobs
      # do // deprecated as of pecl/gearman 1.0.0. Use doNormal
      # doNormal
      # doBackground
      # doHigh
      # doHighBackground
      # doLow
      # doLowBackground
     method: doNormal
      # Default number of executions before job dies.
      # If annotations defined, will be overwritten
      # If empty, 0 is defined by default
      iterations: 150
      # Default amount of time in seconds required for the execution to run.
      # This is useful if using a tool such as supervisor which may expect a command
˓→to run for a
      # minimum period of time to be considered successful and avoid fatal
→termination.
      # If empty, no minimum time is required
     minimum_execution_time: null
      # Default maximum amount of time in seconds for a worker to remain idle before
˓→terminating.
      # If empty, the worker will never timeout
      timeout: null
      # execute callbacks after operations using Kernel events
```
callbacks: true

```
# Prefix in all jobs
   # If empty name will not be modified
   # Useful for rename jobs in different environments
   job_prefix: null
   # Autogenerate unique key in jobs/tasks if not set
   # This key is unique given a Job name and a payload serialized
   generate_unique_key: true
   # Prepend namespace when callableName is built
   # By default this variable is set as true
  workers_name_prepend_namespace: true
# Server list where workers and clients will connect to
# Each server must contain host and port
# If annotations defined, will be full overwritten
#
# If servers empty, simple localhost server is defined by default
# If port empty, 4730 is defined by default
servers:
  localhost:
     host: 127.0.0.1
     port: 4730
```
In development mode you do not want to cache things over more than one request. An easy solution for this is to use the array provider in the dev environment ( Extracted from [DoctrineCacheBundle](https://github.com/doctrine/DoctrineCacheBundle#cache-providers) documentation )

```
#config.yml
doctrine_cache:
   providers:
        gearman_cache:
            type: file_system
            namespace: doctrine_cache.ns.gearman
```
In development mode you do not want to cache things over more than one request. An easy solution for this is to use the array cache in the dev environment ( Extracted from [DoctrineCacheBundle](https://github.com/doctrine/DoctrineCacheBundle#cache-providers) documentation )

```
#config_dev.yml
doctrine_cache:
   providers:
        gearman_cache:
            type: array
            namespace: doctrine_cache.ns.gearman
```
## <span id="page-9-0"></span>**Definition of Workers**

This Bundle allows you to configure whatever as a Job. It provides you an easy way to execute it with Supervisor, for example. Moreover, it let you call client methods in Symfony2 environment in a really simple and practical way. Job annotations always overwrite work annotations, and work annotations always overwrite environment settings.

<?php

**namespace** Acme\AcmeBundle\Workers;

```
use Mkk\GearmanBundle\Driver\Gearman;
/** @Gearman\Work(
     iterations = 3,minimumExceptionTime = 3,
     timeout = 20,
 * description = "Worker test description",
 * defaultMethod = "doBackground",
 * servers = {
          * { "host": "192.168.1.1", "port": 4560 },
 * { "host": "192.168.1.2", "port": 4560 },
 \star }
\star )
*/
class AcmeWorker
{
   /**
    * Test method to run as a job
     *
     * @param \GearmanJob $job Object with job parameters
     *
     * @return boolean
     *
     * @Gearman\Job(
         iterations = 3,minimumExceptionTime = 2,timeout = 30,
     * name = "test",* description = "This is a description"
     * )
     */
   public function testA(\GearmanJob $job)
    {
       echo 'Job testA done!' . PHP_EOL;
      return true;
    }
    /**
    * Test method to run as a job
     *
    * @param \GearmanJob $job Object with job parameters
     *
     * @return boolean
     *
     * @Gearman\Job(
     * defaultMethod = "doLowBackground"
     \star )
     */
   public function testB(\GearmanJob $job)
    {
       echo 'Job testB done!' . PHP_EOL;
       return true;
    }
}
```
### **Worker annotations**

```
/**
* @Gearman\Work(
* name = "MyAcmeWorker",
* iterations = 3,
     minimExecutionTime = 3,
     timeout = 20,
     description = "Acme Worker. Containing multiple available jobs",
     defaultMethod = "dofHigh",s ervers = {
          * { "host": "192.168.1.1", "port": 4560 },
          * { "host": "192.168.1.2", "port": 4560 },
\star }
* )
*/
```
- name : Name of work. You can associate a group of jobs with some keyword
- description : Short description about all jobs inside
- iterations : You can overwrite iterations of all jobs inside
- minimumExecutionTime: You can overwrite the main default minimum execution time
- timeout: You can overwrite the main default timeout
- servers : array containing servers providers will connect to offer all jobs
- service : You can use even a service. Must specify callable service name
- defaultMethod : You can define witch method will be used as default in all jobs

### **Job annotations**

```
/**
* @Gearman\Job(
* name = "doSomething",
* iterations = 10,
* minimumExecutionTime = 2,
\star timeout = 30,
* description = "Acme Job action. This is just a description of a method that do
˓→something",
* defaultMethod = "doBackground",
* servers = { "host": "192.168.1.1", "port": 4560 }
* )
*/
```
- name : Name of job. You will use it to call job
- description : Short description about this job. Important field
- iterations : You can overwrite iterations of this job.
- minimumExecutionTime: You can overwrite the worker minimum execution time
- timeout: You can overwrite the worker timeout
- servers : array containing servers providers will connect to offer this job
- defaultMethod : You can define witch method will be used as default in this job

### **Job as a service**

If you want to use your service as a worker, you have to specify service variable in Worker annotation.

```
<?php
namespace Acme\AcmeBundle\Services;
use Mkk\GearmanBundle\Driver\Gearman;
/**
* @Gearman\Work(
 * service="myServiceName"
 \star )
 */
class AcmeService
{
    /**
     * Test method to run as a job
     *
     * @param \GearmanJob $job Object with job parameters
     *
     * @return boolean
     *
     * @Gearman\Job()
     */
   public function testA(\GearmanJob $job)
    {
        echo 'Job testA done!' . PHP_EOL;
        return true;
    }
}
```
And have this service defined in your dependency injection definition file

```
# /Resources/config/services.yml
bundles:
  Services:
     myServiceName:
        class: Acme\AcmeBundle\Services\AcmeService
        arguments:
           event_dispatcher: @event_dispatcher
           mailer: @mailer
```
### **Console output from workers**

If you need your worker to output information to the console, you can have your worker class implement *Mkk\GearmanBundle\Command\Util\GearmanOutputAwareInterface*.

This interface requires a single method be implemented *public function setOutput(OutputInterface \$output);*. To avoid needing to check the output is available, you can by default set it to an instance of *Symfony\Component\Console\Output\NullOutput*.

namespace Acme\AcmeBundle\Services;

```
use Symfony\Component\Console\Output\NullOutput;
use Mkk\GearmanBundle\Command\Util\GearmanOutputAwareInterface;
use Mkk\GearmanBundle\Driver\Gearman;
/**
* @Gearman\Work(
* iterations = 3,
 * description = "Worker test description",
 * defaultMethod = "doBackground"
\star )
\star/class AcmeWorker implements GearmanOutputAwareInterface
{
    /**
    * @var OutputInterface
    \star/protected $output;
   /**
   * Constructor
    \star/public function __construct()
    {
       $this->output = new NullOutput();
    }
   /**
    * @param OutputInterface $output
    \star/public function setOutput(OutputInterface $output)
    {
       $this->output = $output;
    }
    /**
    * Test method to run as a job with console output
     *
    * @param \GearmanJob $job Object with job parameters
     *
    * @return boolean
    *
    * @Gearman\Job(
     * iterations = 3,
     * name = "test",
     * description = "This is a description"
    * )
    \star/public function testA(\GearmanJob $job)
    {
       $this->output->writeln('Job testA done!');
       return true;
    }
}
```
## <span id="page-14-0"></span>**Running your jobs**

Gearman provides a set of commands that will make easier to know all workers settings.

\$ php bin/console

A subset of listed commands are Gearman specific.

```
gearman
   gearman:cache:clear Clears gearman cache data on current environment
   gearman:cache:warmup Warms up gearman cache data
   gearman:job:describe Describe given job
   gearman:job:execute Execute one single job
   gearman:worker:describe Describe given worker
   gearman:worker:execute Execute one worker with all contained Jobs
   gearman:worker:list List all Gearman Workers and their Jobs
```
### **Listing workers and jobs**

Once all your workers are defined, you can simply list them to ensure all settings are correct.

```
$ php bin/console gearman:worker:list
@Worker: Mkk\TestBundle\Services\AcmeWorker
callablename: MkkTestBundleServicesMyAcmeWorker
Jobs:
  -  # 1name: testA
     callablename: MkkTestBundleServicesMyAcmeWorker~doSomething
```
### **Listing worker settings**

You can describe full worker using its callableName. This command provides you all information about desired Worker, overwritting custom annotation settings to default config settings. This command also provides you all needed information to work with Supervisord.

```
$ php bin/console gearman:worker:describe MkkTestBundleServicesMyAcmeWorker
@Worker\className : Mkk\TestBundle\Services\AcmeWorker
@Worker\fileName : /var/www/projects/myrepo/src/Mkk/TestBundle/Services/AcmeWorker.php
@Worker\nameSpace : Mkk\TestBundle\Services
@Worker\callableName: MkkTestBundleServicesMyAcmeWorker
@Worker\supervisord : /usr/bin/php /var/www/projects/myrepo/app/console
˓→gearman:worker:execute MkkTestBundleServicesMyAcmeWorker --no-interaction
@worker\iterations : 3
@Worker\#jobs : 1
@worker\servers :
    #0 - 192.168.1.1:4560
    #1 - 192.168.1.2:4560
@Worker\description :
```
Acme Worker. Containing multiple available jobs

### **Listing job settings**

You can also describe full job using also its callableName This command provides you all information about desired Job, overwritting custom annotation settings to worker settings. This command also provides you all needed information to work with Supervisord.

```
$ php bin/console gearman:job:describe MkkTestBundleServicesMyAcmeWorker~doSomething
@Worker\className : Mkk\TestBundle\Services\AcmeWorker
@Worker\fileName : /var/www/projects/myrepo/src/Mkk/TestBundle/Services/AcmeWorker.php
@Worker\nameSpace : Mkk\TestBundle\Services
@Worker\callableName: MkkTestBundleServicesMyAcmeWorker
@Worker\supervisord : /usr/bin/php /var/www/projects/myrepo/app/console
˓→gearman:worker:execute MkkTestBundleServicesMyAcmeWorker --no-interaction
@worker\iterations : 3
@Worker\#jobs : 1
@worker\servers :
    #0 - 192.168.1.1:4560
    #1 - 192.168.1.2:4560
@Worker\description :
   Acme Worker. Containing multiple available jobs
@job\methodName : testA
@job\callableName : MkkTestBundleServicesMyAcmeWorker~doSomething
@job\supervisord : /usr/bin/php /var/www/projects/myrepo/app/console
˓→gearman:job:execute MkkTestBundleServicesMyAcmeWorker~doSomething --no-interaction
@job\iterations : 10
@job\defaultMethod : doBackground
@job\servers :
    0 - 192.168.1.1:4560@job\description :
    #Acme Job action. This is just a description of a method that do something
```
### **Run a job**

You can execute by command line an instance of a worker or a job. The difference between them is that an instance of a worker can execute any of their jobs, without assignning any priority to them, and a job only can run itself.

\$ php bin/console gearman:worker:execute MkkTestBundleServicesMyAcmeWorker \$ php bin/console gearman:job:execute MkkTestBundleServicesMyAcmeWorker~doSomething

Note: By using callableName you can let Supervisord maintain alive a worker. When the job is executed as times as iterations is defined, will die, but supervisord will alive it again. You can have as many as worker instances as you

want. Get some [Supervisord](http://supervisord.org/) info

#### **Overriding default settings**

From the command line you can run the jobs or workers with overridden settings. These include

- iterations
- minimum-execution-time
- timeout

For example:

```
$ php bin/console gearman:job:describe MkkTestBundleServicesMyAcmeWorker~doSomething -
˓→-iterations=5 --minimum-execution-time=2 --timeout=20
```
If these options are ommited, then the configuration defaults are used.

#### **Request job status**

With the Handle given if requesting a background job you can request the status of the job. The Method returns a JobStatus object placed in 'MkkGearmanBundleModuleJobStatus'

```
$jobStatus = $gearman->getJobStatus($result);
$jobIsKnown = $jobStatus->isKnown();
$jobIsRunning = $jobStatus->isRunning();
$jobIsFinished = $jobStatus->isFinished();
/**
* Also gives completion data
\star/$completed = $jobStatus->getCompleted();
$completionTotal = $jobStatus->getCompletionTotal();
$completionPercent = $jobStatus->getCompletionPercent();
```
### <span id="page-16-0"></span>**Client**

You can request a Job by using the gearman client.

```
$this
    ->getContainer()
    ->get('gearman');
```
#### **Servers**

```
$gearman
   ->clearServers()
   ->setServer('127.1.1.1', 4677)
   ->addServer('127.1.1.1', 4678)
    ->addServer('127.1.1.1', 4679);
```
- addServer: Add new server to requested client
- setServer: Clean server list and set new server to requested client
- clearServers: Clear server list

#### Note:

#### By default, if no server is set, gearman will use server defined as default in config.yml

host: *127.0.0.1* port: *4730*

### **Request a job**

```
$result = $gearman
    ->doJob('MkkTestBundleServicesMyAcmeWorker~doSomething', json_encode(array('value1
˓→')));
```
\$returnCode = \$gearman->getReturnCode();

- doJob: Call the job and wait for the result
- doNormalJob: Call the job and wait for the result ( Only newest gearman versions )
- doHighJob: Call the job and wait for the result on High Preference
- doLowJob: Call the job and wait for the result on Low Preference
- doBackgroundJob: Call the job without waiting for the result.
	- It receives a job handle for the submitted job
- doHighBackgroundJob: Call the job without waitting for the result on High Preference.
	- It receives a job handle for the submitted job
- doLowBackgroundJob: Call the job without waitting for the result on Low Preference.
	- It receives a job handle for the submitted job
- callJob: Call the job with default method.
	- Defined in settings, work annotations or the job annotations
- getReturnCode: Retrieve the return code from the last requested job.

### **Tasks**

```
$gearman
   ->addTask('MkkTestBundleServicesMyAcmeWorker~doSomething', 'value1', $context1)
   ->addLowTask('MkkTestBundleServicesMyAcmeWorker~doSomething', 'value2', $context2)
   ->addHighBackgroundTask('MkkTestBundleServicesMyAcmeWorker~doSomething', 'value3',
˓→ $context3)
   ->runTasks();
```
- addTask: Adds a task to be run in parallel with other tasks
- addTaskHigh: Add a high priority task to run in parallel
- addTaskLow: Add a low priority task to run in parallel
- addTaskBackground: Add a background task to be run in parallel
- addTaskHighBackground: Add a high priority background task to be run in parallel
- addTaskLowBackground: Add a low priority background task to be run in parallel
- runTasks: Run a list of tasks in parallel

## <span id="page-18-0"></span>**Kernel Events**

GearmanBundle transforms Gearman callbacks to Symfony2 kernel events.

### **Complete Callback**

This event receives as a parameter an instance of *MkkGearmanBundleEventGearmanClientCallback-CompleteEvent* with methods *\$event->getGearmanTask()* and *&\$event->getContext()*. First method returns an instance of *GearmanTask*. For more information about this GearmanEvent, read [Gearman-Client::setCompleteCallback](http://www.php.net/manual/en/gearmanclient.setcompletecallback.php) documentation. The second method will return *\$context* that you could add in the *addTask()* method.

```
services:
   my_event_listener:
       class: AcmeBundle\EventListener\MyEventListener
       tags:
         - { name: kernel.event_listener, event: gearman.client.callback.complete,
˓→method: onComplete }
```
### **Created Callback**

This event receives as a parameter an instance of *MkkGearmanBundleEventGearmanClientCallback-CreatedEvent* with methods *\$event->getGearmanTask()* and *&\$event->getContext()*. First method returns an instance of *GearmanTask*. For more information about this GearmanEvent, read [Gearman-Client::setCreatedCallback](http://www.php.net/manual/en/gearmanclient.setcreatedcallback.php) documentation. The second method will return *\$context* that you could add in the *addTask()* method.

```
services:
   my_event_listener:
       class: AcmeBundle\EventListener\MyEventListener
       tags:
         - { name: kernel.event_listener, event: gearman.client.callback.created,
˓→method: onCreated }
```
### **Data Callback**

This event receives as a parameter an instance of *MkkGearmanBundleEventGearmanClientCallback-DataEvent* with methods *\$event->getGearmanTask()* and *&\$event->getContext()*. First method returns an instance of *GearmanTask*. For more information about this GearmanEvent, read [Gearman-Client::setDataCallback](http://www.php.net/manual/en/gearmanclient.setdatacallback.php) documentation. The second method will return *\$context* that you could add in the *addTask()* method.

```
services:
   my_event_listener:
       class: AcmeBundle\EventListener\MyEventListener
       tags:
          - { name: kernel.event_listener, event: gearman.client.callback.data,
˓→method: onData }
```
### **Exception Callback**

This event receives as a parameter an instance of *MkkGearmanBundleEventGearmanClientCallback-ExceptionEvent* with no methods. For more information about this GearmanEvent, read [Gearman-Client::setExceptionCallback](http://www.php.net/manual/en/gearmanclient.setexceptioncallback.php) documentation.

```
services:
   my_event_listener:
       class: AcmeBundle\EventListener\MyEventListener
        tags:
          - { name: kernel.event_listener, event: gearman.client.callback.exception,
˓→method: onExcept }
```
### **Fail Callback**

This event receives as a parameter an instance of *MkkGearmanBundleEventGearmanClientCallback-FailEvent* with methods *\$event->getGearmanTask()* and *&\$event->getContext()*. First method returns an instance of *GearmanTask*. For more information about this GearmanEvent, read [Gearman-Client::setFailCallback](http://www.php.net/manual/en/gearmanclient.setfailcallback.php) documentation. The second method will return *\$context* that you could add in the *addTask()* method.

```
services:
   my_event_listener:
       class: AcmeBundle\EventListener\MyEventListener
       tags:
          - { name: kernel.event_listener, event: gearman.client.callback.fail,
˓→method: onFail }
```
### **Status Callback**

This event receives as a parameter an instance of *MkkGearmanBundleEventGearmanClientCallback-StatusEvent* with methods *\$event->getGearmanTask()* and *&\$event->getContext()*. First method returns an instance of *GearmanTask*. For more information about this GearmanEvent, read [Gearman-Client::setStatusCallback](http://www.php.net/manual/en/gearmanclient.setstatuscallback.php) documentation. The second method will return *\$context* that you could add in the *addTask()* method.

```
services:
   my_event_listener:
       class: AcmeBundle\EventListener\MyEventListener
       tags:
          - { name: kernel.event_listener, event: gearman.client.callback.status,
˓→method: onStatus }
```
### **Warning Callback**

This event receives as parameter an instance of *MkkGearmanBundleEventGearmanClientCallback-WarningEvent* with methods *\$event->getGearmanTask()* and *&\$event->getContext()*. First method returns an instance of *GearmanTask*. For more information about this GearmanEvent, read [Gearman-Client::setWarningCallback](http://www.php.net/manual/en/gearmanclient.setwarningcallback.php) documentation. The second method will return *\$context* that you could add in the *addTask()* method.

```
services:
   my_event_listener:
       class: AcmeBundle\EventListener\MyEventListener
       tags:
         - { name: kernel.event_listener, event: gearman.client.callback.warning,
˓→method: onWarning }
```
### **Workload Callback**

This event receives as parameter an instance of *MkkGearmanBundleEventGearmanClientCallbackWorkloadEvent* with methods *\$event->getGearmanTask()* and *&\$event->getContext()*. First method returns an instance of *GearmanTask*. For more information about this GearmanEvent, read [Gearman-Client::setWorkloadCallback](http://www.php.net/manual/en/gearmanclient.setworkloadcallback.php) documentation. The second method will return *\$context* that you could add in the *addTask()* method.

```
services:
   my_event_listener:
       class: AcmeBundle\EventListener\MyEventListener
       tags:
          - { name: kernel.event_listener, event: gearman.client.callback.workload,
˓→method: onWorkload }
```
### **Starting Work Event**

This event receives as parameter an instanceof *MkkGearmanBundleEventGearmanWorkStartingEvent* with one method: *\$event->getJobs()* returns the configuration of the jobs.

This event is dispatched before a job starts.

```
services:
   my_event_listener:
       class: AcmeBundle\EventListener\MyEventListener
       tags:
         - { name: kernel.event_listener, event: gearman.work.starting, method:
˓→onWorkStarting }
```
### **Execute Work Event**

This event receives as parameter an instanceof *MkkGearmanBundleEventGearmanWorkExecutedEvent* with three methods: *\$event->getJobs()* returns the configuration of the jobs, *\$event->getIterationsRemaining()* returns the remaining iterations for these jobs, *\$event->getReturnCode()* returns the return code of the last executed job.

This event is dispatched after a job has been completed. After this event is completed, the worker continues with its iterations.

```
services:
   my_event_listener:
       class: AcmeBundle\EventListener\MyEventListener
       tags:
         - { name: kernel.event_listener, event: gearman.work.executed, method:
˓→onWorkExecuted }
```
## <span id="page-21-0"></span>**Customize**

Some bundle behaviours can be overwritten

### **Custom unique job identifier method**

If you want a custom method to generate custom unique values for your jobs when not defined ( specified in generate\_unique\_key ), you only have to extend default UniqueJobIdentifierGenerator class and overwrite generateUniqueKey method, as folowing example.

```
<?php/**
* Gearman Bundle for Symfony2 / Symfony3
 *
 * @author Marc Morera <yuhu@mmoreram.com>
 * @since 2013
 */
namespace My\Custom\Namespace;
use Mkk\GearmanBundle\Generator\UniqueJobIdentifierGenerator;
/*** Gearman execute methods. All Worker methods
 *
* @author Marc Morera <yuhu@mmoreram.com>
\star/class MyCustomUniqueJobIdentifierGenerator extends UniqueJobIdentifierGenerator
{
    /**
     * Generate unique key if generateUniqueKey is enabled
     *
     * $this->generateUniqueKey can be used as is protected in parent class
     *
     * @param string $name A GermanBundle registered function to be executed
     * @param string $params Parameters to send to task as string
     * @param string $unique unique ID used to identify a particular task
     * @param string $method Method to perform
     *
     * @return string Generated Unique Key
     */
   public function generateUniqueKey($name, $params, $unique, $method)
    {
        /*** Custom generation
```
\*/ }

}

You need also to overwrite in your config.yml the generator class

```
parameters:
    #
    # Generators
    #
    gearman.unique_job_identifier.class:
˓→My\Custom\Namespace\MyCustomUniqueJobIdentifierGenerator
```
## <span id="page-22-0"></span>**Cache**

GearmanBundle caches all annotations. You can clear or warmup just gearman cache by using custom commands

```
$ php bin/console
gearman
   gearman:cache:clear Clears gearman cache data on current environment
   gearman:cache:warmup Warms up gearman cache data
```
Gearman also clear and warmup cache when using Symfony2 cache commands

```
$ php bin/console
cache
   cache:clear Clears the cache
   cache:warmup Warms up an empty cache
```
## <span id="page-22-1"></span>**Faqs**

# CHAPTER 2

**CookBook** 

## <span id="page-24-1"></span><span id="page-24-0"></span>**Job Status**